**reportez-vous au Guide de fonctionnement autonome.**

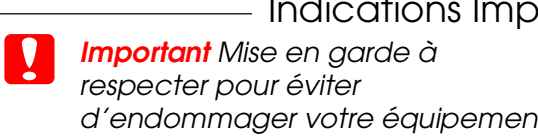

- 
- 
- 
- 
- 
- 
- 

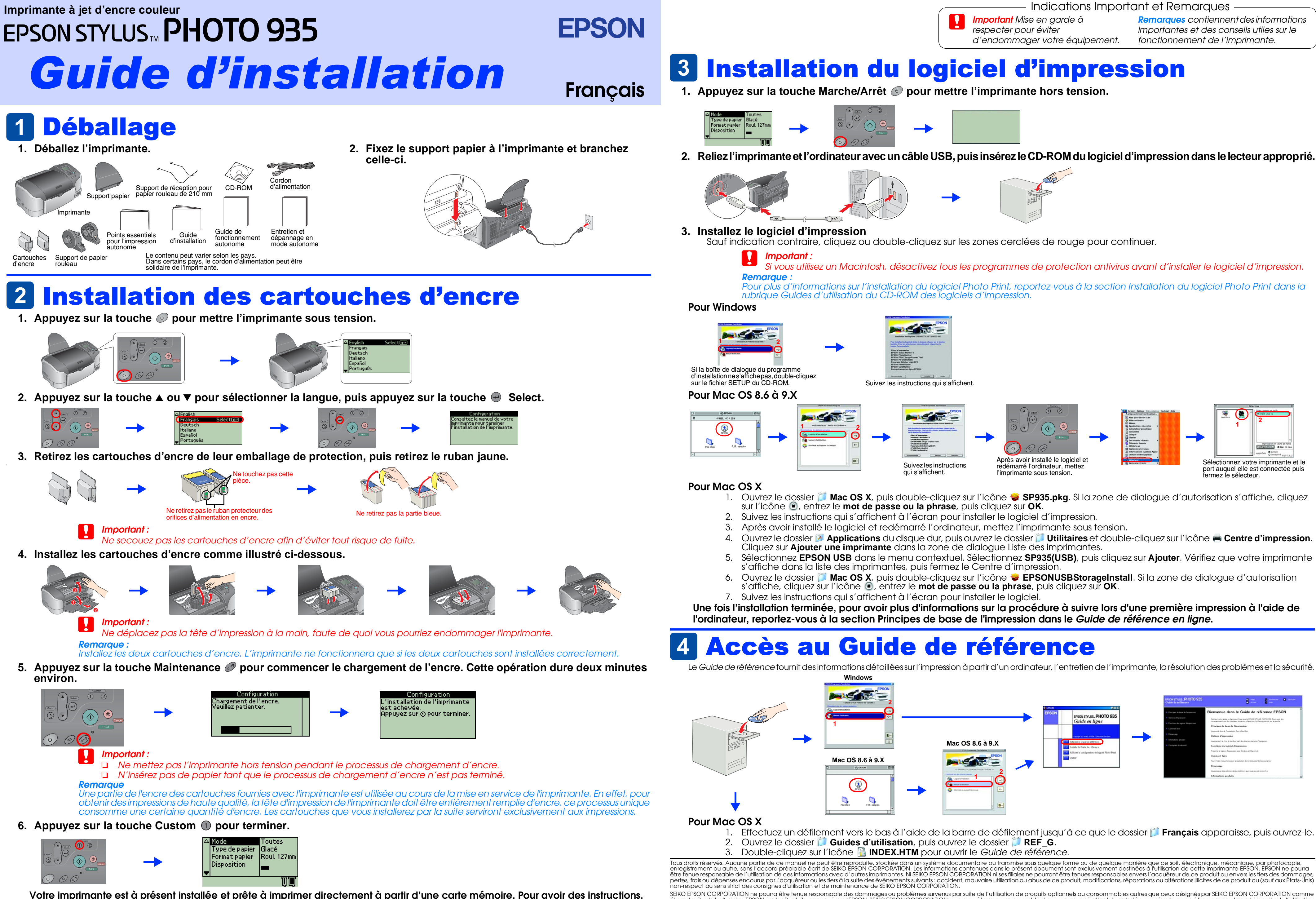

SEIKO EPSON CORPORATION ne poura être tenue responsable des dommages ou problèmes survenus par suite de l'utilisation de produits optionnels ou consommables autres que ceux désignés par SEIKO EPSON CORPORATION comme<br>étant Microsoft et Windows sont des marques déposées de Microsoft Corporation. Apple et Macintosh sont des marques déposées d'Apple Computer, Inc.

Avis général : Les autres noms de produit utilisés dans ce guide sont donnés uniquement à titre d'identification et peuvent être des noms de marque de leurs détenteurs respectifs. EPSON dénie toute responsabilité vis-à-vis

- 1. Effectuez un défilement vers le bas à l'aide de la barre de défilement jusqu'à ce que le dossier **Français** apparaisse, puis ouvrez-le.
-